# Implementing Cisco Nexus 9000 Switches in NX-OS Mode – Advanced (DCNXA) v1.0

# **What you'll learn in this course**

The **Implementing Cisco Nexus 9000 Switches in NX-OS Mode – Advanced (DCNXA) v1.0** course provides advanced training in applying and managing the Cisco Nexus<sup>®</sup> 9000 Series Switches in NX-OS mode. The Cisco<sup>®</sup> NX-OS platform deploys Virtual Extensible LAN (VXLAN) and Ethernet VPN (EVPN) using Cisco Data Center Network Manager (DCNM), implements Multi-Site VXLAN EVPN, and integrates L4-L7 services into the fabric providing external connectivity, utilizing advanced tenant features. You will also learn how to implement Cisco NX-OS Enhanced Policy-Based Redirect (ePBR) and Intelligent Traffic Director (ITD) features.

# **Course duration**

- Instructor-led training: 4 days in the classroom
- Virtual instructor-led training: 4 days of web-based classes
- E-learning: Equivalent to 4 days of classroom instruction

# **How you'll benefit**

This course will help you:

- Learn how you can integrate Cisco Nexus 9000 Switches in NX-OS mode to manage your enterprise IT environment
- Understand the common platform architecture and key features of the Cisco Nexus 9000 Series in NX-OS mode to provide a consistent set of provisioning, management, and diagnostic capabilities for applications

# **Technology areas**

● Data Center

## **Who should enroll**

IT professionals interested in understanding the capabilities of Cisco Nexus 9000 Series Switches including:

- Data center engineer
- Field engineer
- Network designer
- Network administrator
- Network engineer
- Systems engineer

.

• Technical solutions architect

# **How to enroll**

#### **E-learning**

- To buy a single e-learning license, visit the [Cisco Learning Network Store.](https://learningnetworkstore.cisco.com/on-demand-e-learning/implementing-cisco-nexus-9000-switches-in-nx-os-mode-advanced-dcnxa-v1-0-elt-dcnxa-v1-025665)
- For more than one license, or a learning library subscription, contact us at [learning-bdm@cisco.com.](mailto:learning-bdm@cisco.com)

#### **Instructor-led training**

- Find a class at the [Cisco Learning Locator.](https://learninglocator.cloudapps.cisco.com/#/course-details/8916)
- Arrange training at your location through [Cisco Private Group Training.](https://www.cisco.com/c/en/us/training-events/resources/training-services/technology/private-group-training.html)

## **Course details**

## **Objectives**

After taking this course, you should be able to:

- Configure VXLAN EVPN in a single site using Cisco DCNM
- Configure a Multi-Site VXLAN EVPN
- Configure L4-L7 service redirection
- Configure external connectivity from a VXLAN EVPN
- Configure tenant-level features and Tenant-Routed Multicast (TRM) in VXLAN EVPN
- Configure Cisco NX-OS Enhanced Policy-Based Redirect (ePBR) and Intelligent Traffic Director (ITD)

## **Prerequisites**

Basic knowledge in the following areas can help you get the most from this course:

- Networking protocols, routing, and switching
- General Cisco data center technologies
- Virtualization fundamentals
- Cisco Nexus platform management

The following course offerings may help you meet these prerequisites:

- **Implementing and Administering Cisco Solutions (CCNA®)**
- **Understanding Cisco Data Center Foundations (DCFNDU)**
- **Implementing and Operating Cisco Data Center Core Technologies (DCCOR)**
- **Implementing Cisco Nexus 9000 Switches in NX-OS Mode (DCNX)**

#### **Outline**

- Describing VXLAN EVPN in Single Site
	- Describe VXLAN EVPN Control Plane
	- Describe VXLAN EVPN Data Plane
- Describing Multi-Site VXLAN EVPN
	- Describe VXLAN EVPN Multi-Site Features
	- Describe Supported Multi-Site Topologies
- Describing Layer 4-Layer 7 Service Redirection
	- Describe Layer 4-Layer 7 Service Integration Options
	- Describe Integration of Active/Standby and Active/Active Service Devices
- Describing External Connectivity from VXLAN EVPN
	- Describe External VRF-Lite Connectivity
- Describing VXLAN EVPN Functionality Enhancements
	- Describe Fabric Management Options
	- Describe Tenant-Level Dynamic Host Configuration Protocol (DHCP) Relay
- Describing Cisco NX-OS Enhanced Policy-Based Redirect and Intelligent Traffic Director
	- Describe Enhanced Policy-Based Redirect
	- Describe Tenant-Level DHCP Relay

## **Labs**

- Import an Existing VXLAN Border Gateway Protocol (BGP) EVPN Fabric into Cisco DCNM
- Configure vPC and Layer 3 Connectivity
- Configure Multi-Site VXLAN EVPN
- Configure Routed Firewall Integration into VXLAN EVPN Using PBR
- Configure External VRF Lite Connectivity and Endpoint Locator
- Configure Tenant DHCP Relay
- Configure Tenant-Routed Multicast
- Configure Enhanced Policy-Based Redirect
- Configure Traffic Load-Balancing Using the ITD

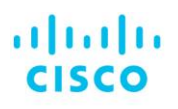

Americas Headquarters Cisco Systems, Inc. San Jose, CA

Asia Pacific Headquarters Cisco Systems (USA) Pte. Ltd. Singapore

**Furope Headquarters** Cisco Systems International BV Amsterdam, The Netherlands

Cisco has more than 200 offices worldwide. Addresses, phone numbers, and fax numbers are listed on the Cisco Website at www.cisco.com/go/offices.

Cisco and the Cisco logo are trademarks or registered trademarks of Cisco and/or its affiliates in the U.S. and other countries. To view a list of Cisco trademarks, The use of the word partner does go to this URL: https:// not imply a partnership relationship between Cisco and any other company. (1110R)

**Course content is dynamic and subject to change without notice.**